## Einführung SU

Seismic Unix (SU) ist ein Seismik Open-Source Software Paket welches durch das Center of Wave Phenomena (CWP) an der Colorado School of Mines (CSM) bereitgestellt wird.

SU läuft auf allen Unix, Linux, Solaris und Mac OS X Betriebssystemen. Die Befehle für SU werden von der Kommandozeile aufgerufen (ähnlich wie GMT). Dabei können Aus- und Eingabe von Kommandos wie bei GMT mittels | miteinander verbunden werden. Die Befehle können auch wieder über Flags gesteuert werden.

SU verwendet als Datenformat auch das SEGY-Format jedoch OHNE den 3200 Byte ASCII Header und den 400 Byte SEGY Header. Der Zugriff auf die Header erfolgt nicht über die Byte-Position sondern über Kürzel. Hier die Wichtigsten:

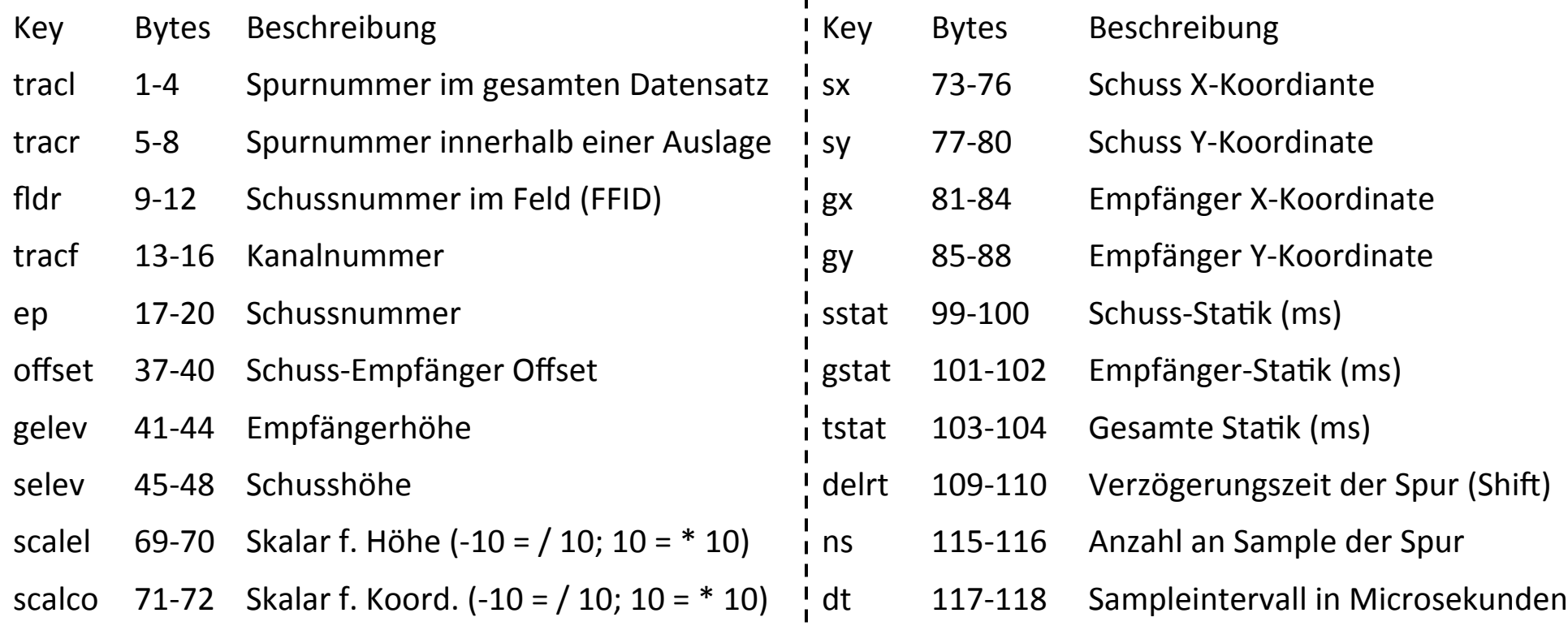

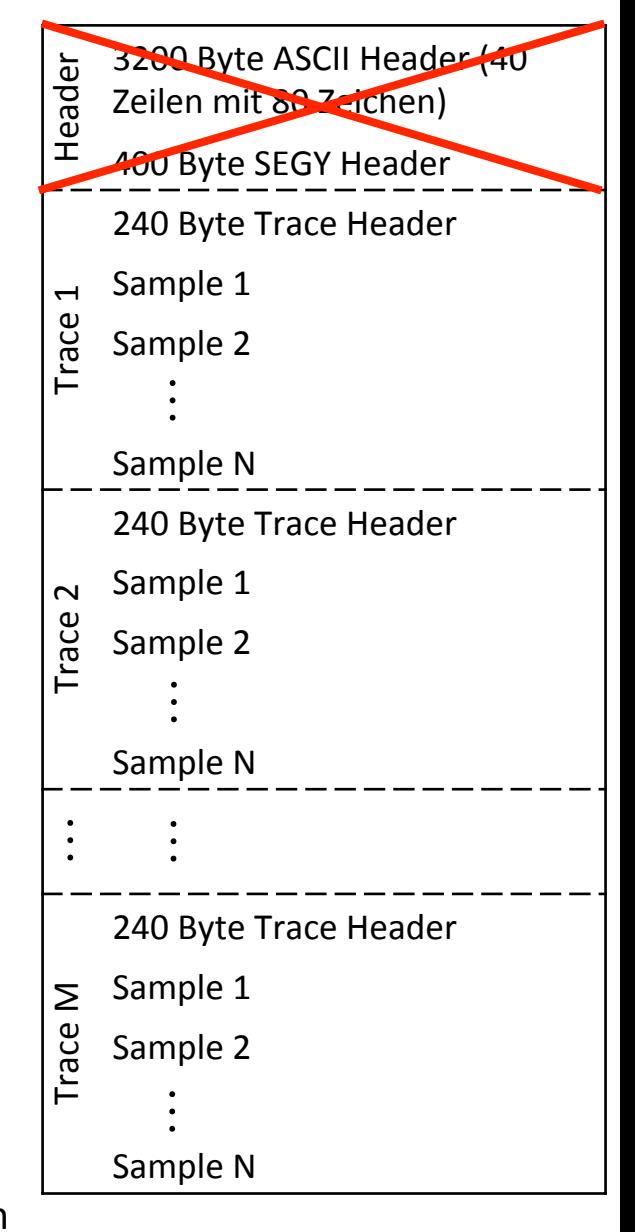

### Befehlsübersicht SU

Eine gute Übersicht aller Befehle mit Man-page gibt es unter: sepwww.stanford.edu/oldsep/cliner/files/suhelp/suhelp.html

- 1. Data Compression
- 2. Editing, Sorting and Manipulation

sushw, suchw, sugethw, suwind, susort, suhtmath

3. Filtering, Transforms and Attributes

1D: subfilt, suconv, suxcor 2D: sudipfilt sufft, suifft, suamp, suspecfk, suspecfx, sureduce

4. Gain, NMO, Stack and Standard Processing

sugain, sunmo, sumute, sustack, sustatic, suacor, suvibro, suvlength

5. Graphics 

suxgraph, suximage, suxwigb, suxmovie, suxpicker

6. Import/Export 

segyread, segywrite, segyhdrs, b2a, a2b, suaddhead, suascii

7. Migration and Dip Moveout

```
sumigfd, sumigprefd, sustolt, sudmovz
```
8. Simulation and Model Building

9. Utilities sunormalize, sushift, sumax, sumean

### GRAPHISCHE AUSGABE SU

Zum Visualisieren der Daten gibt es mehrere Möglichkeiten in Abhängigkeit von Input (SU-Files oder Binär) und Output (X-Window on screen oder PS-File)

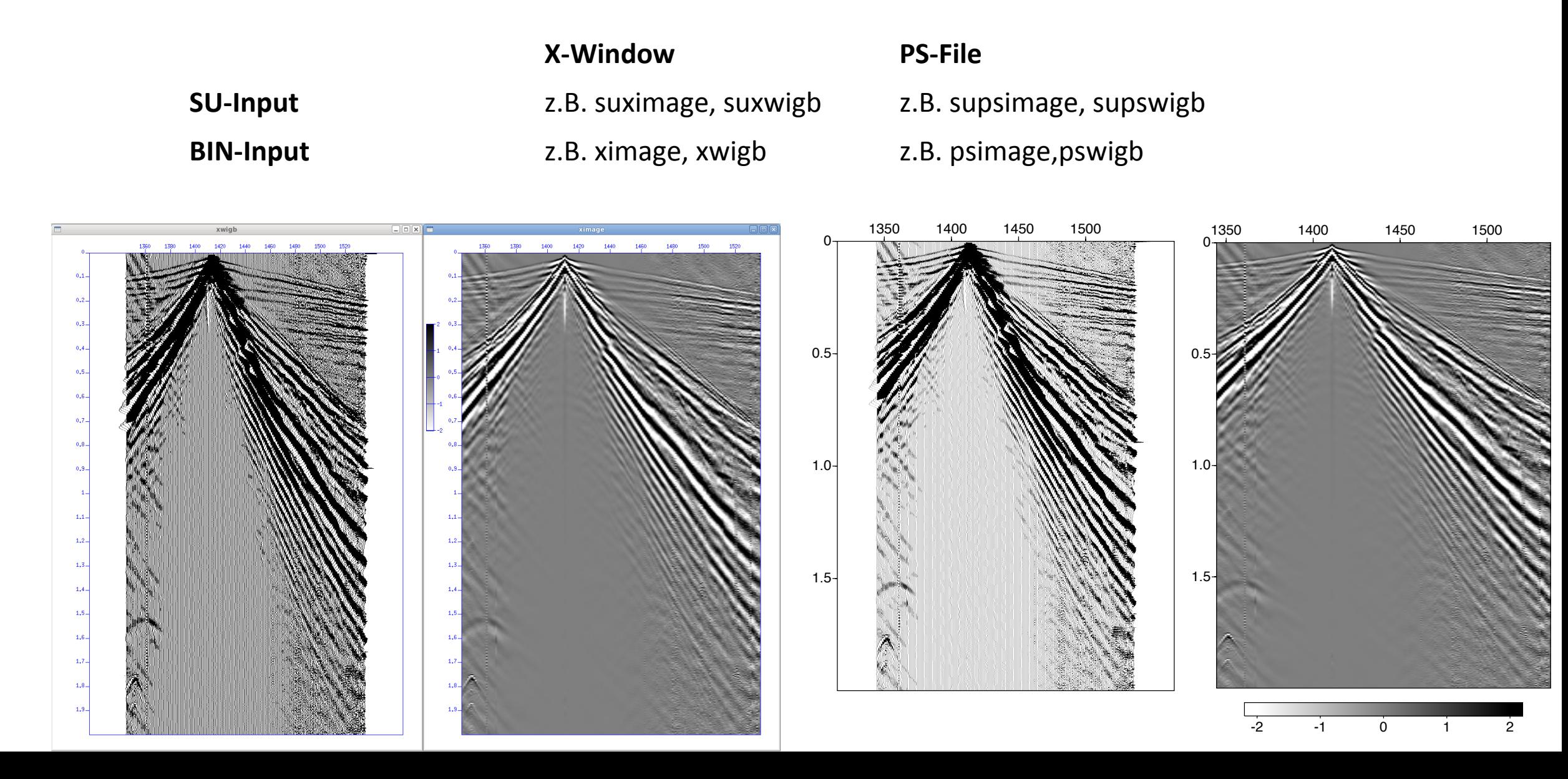

### Beispiel1 SU

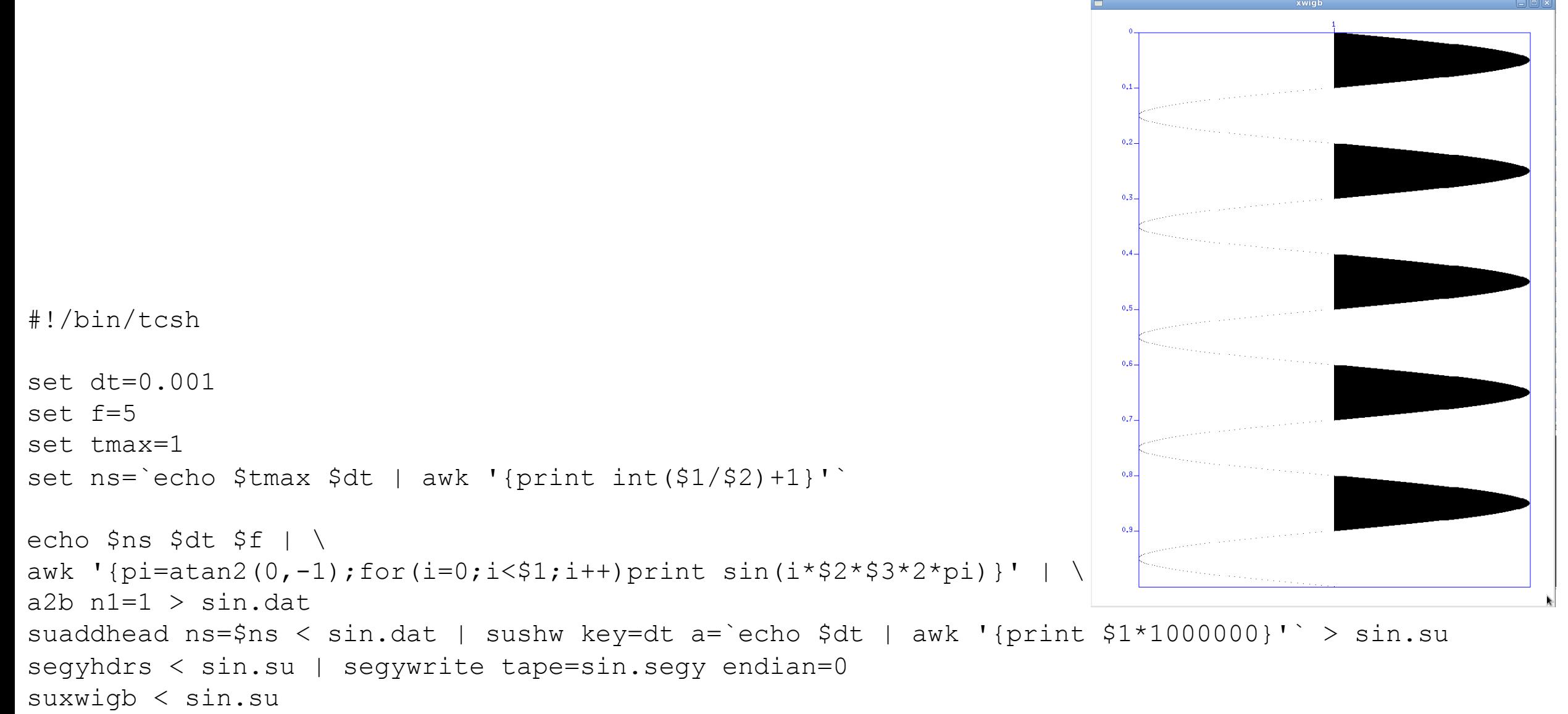

### Beispiel2 SU

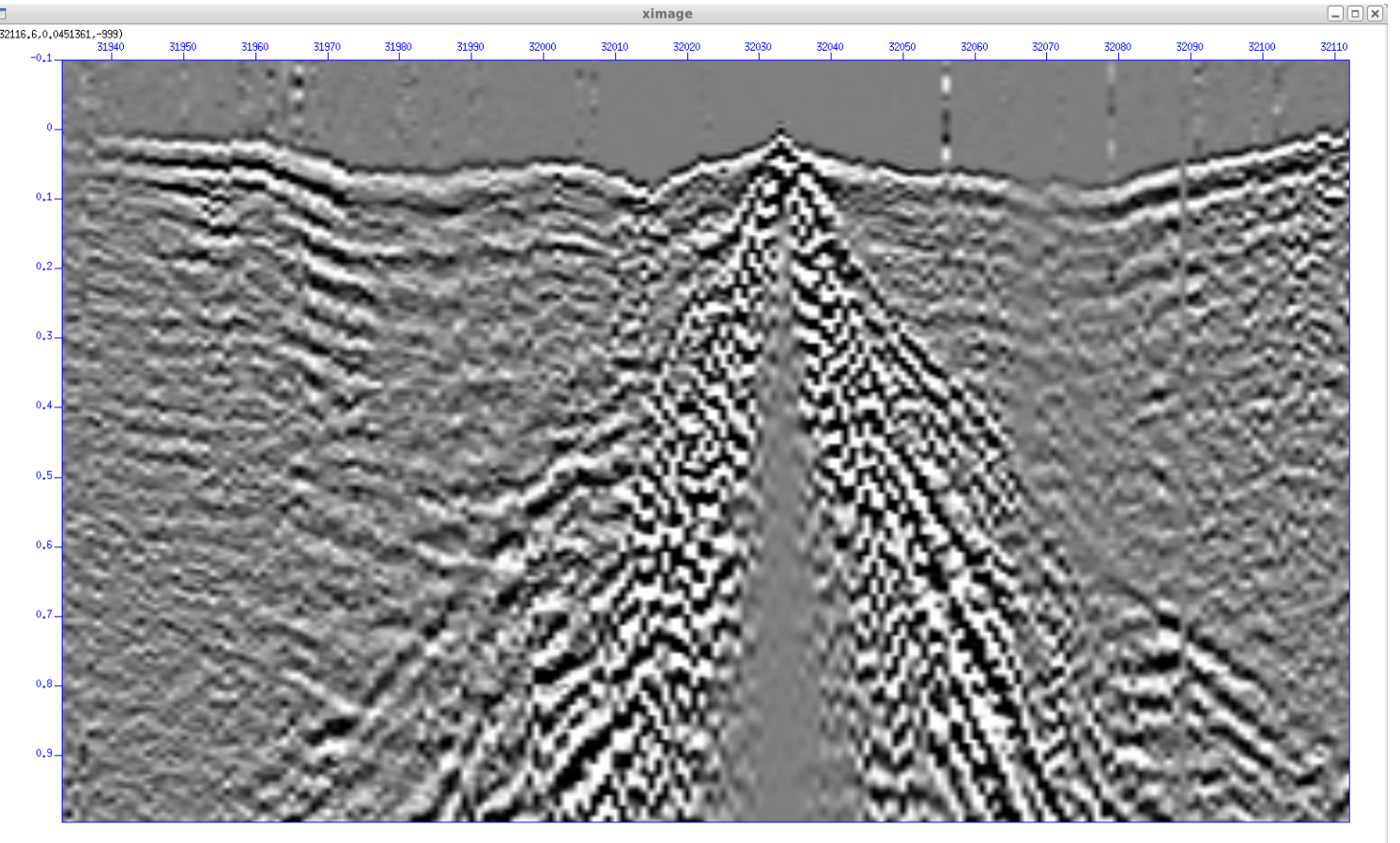

```
#!/bin/tcsh
```

```
set shot=43 
set clip=2 
segyread tape=/homelocal/marco/simba real/segy/simba 756rec.sgy endian=0 | \backslashsegyclean | suwind max=0 accept=$shot key=ep | suwind max=0 accept=1 key=trid | \
sugain pbal=1 > tmp.susubfilt zerophase=0 fstoplo=4 fpasslo=5 fpasshi=30 fstophi=40 astoplo=0 apasslo=1 apasshi=1 
astophi=0 < tmp.su | sushift tmin=-0.1 | sureduce rv=6 | suvlength ns=220 | suximage clip=2
```
## Themenüberblick Einführung

- Unix Befehle
	- - Verzeichniswechsel
	- Erstellen, löschen, kopieren oder verschieben von Dateien/Verzeichnissen
	- Grobe Bearbeitung von Dateien
	- Ändern von Benutzerrechten

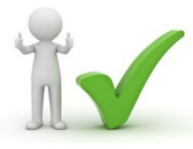

- AWK / SED
	- Manipulieren von Dateien und Datensätzen
- SHELL Skripte
	- Zusammenfassen verschiedenster Befehle in ein Skript
- FORTRAN 95
	- Programme zum Lösen gestellter Probleme

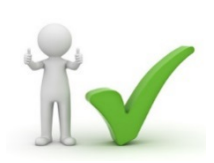

- Plotten von Daten, Karten,...
- Manipulieren von Daten (z.B. interpolieren)
- LATEX

• GMT

- Zusammenfassen von Ergebnissen in Textform (z.B. Bericht)
- Erstellen von Tabellen, Formeln
- Einbinden von Grafiken

# **Warum gerade diese**

**Programme??**  Alle sind kostenlos und universell einsetzbar !!!!

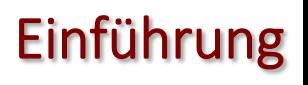

## Einführung FORTRAN95

Fortran (**For**mula Translation) ist eine alte Programmiersprache die ursprünglich dafür benutzt wurde wissenschaftliche Formeln in Computercode umzusetzen. Seit der Einführung 1954 wurde Fortran ständig weiter entwickelt. (FORTRAN I, FORTRAN II, FORTRAN IV, FORTRAN-66, FORTRAN-77, Fortran 90, Fortran 95, Fortran 2000, Fortran 2003, Fortran 2008, Fortran 2010).

Im Gegensatz zu AWK, wird bei Fortran (wie auch z.B. bei  $C/C++$ ) der Source-Code in Maschinensprache übersetzt (kompiliert) und damit ein Executable erzeugt. Bis Fortran 77 mußte der Source-Code als .f Datei abgespeichert werden. Ab Fortran 90 wird der Source Code als .f mit angehängter Version abgespeichert (z.B. .f90, .f95).

Das Übersetzen in die Maschinensprache übernimmt dann der Compiler. Heutzutage gibt es eigentlich nur noch Zwei: ifort (Intel-Compiler, nicht kostenfrei) und gfortran (GNU-Compiler, kostenfrei). Die Compiler können auch mittels Flags gesteuert werden um z.B. gleich den Namen des Executable festzulegen. Der gfortran-Compiler ist für Mac, Linux, Sun,... kostenlos verfügbar. 

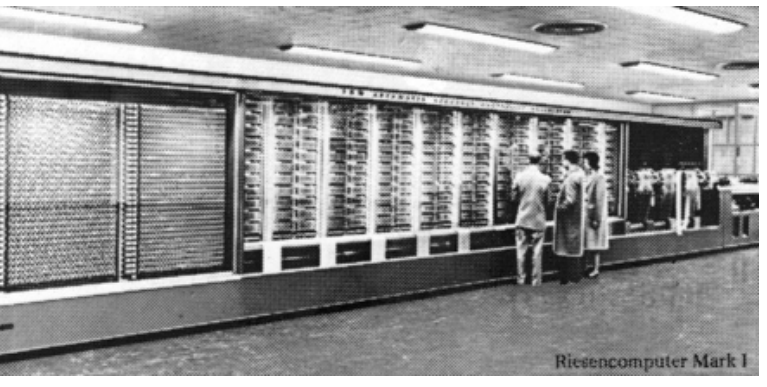

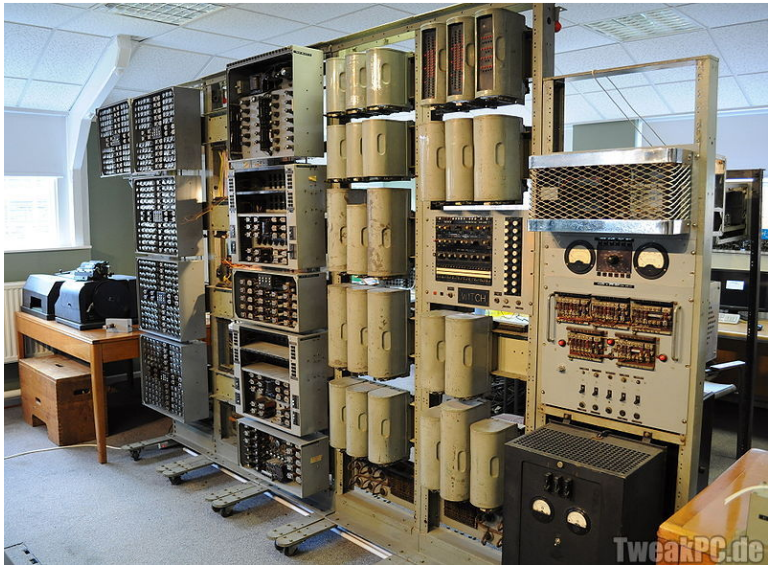

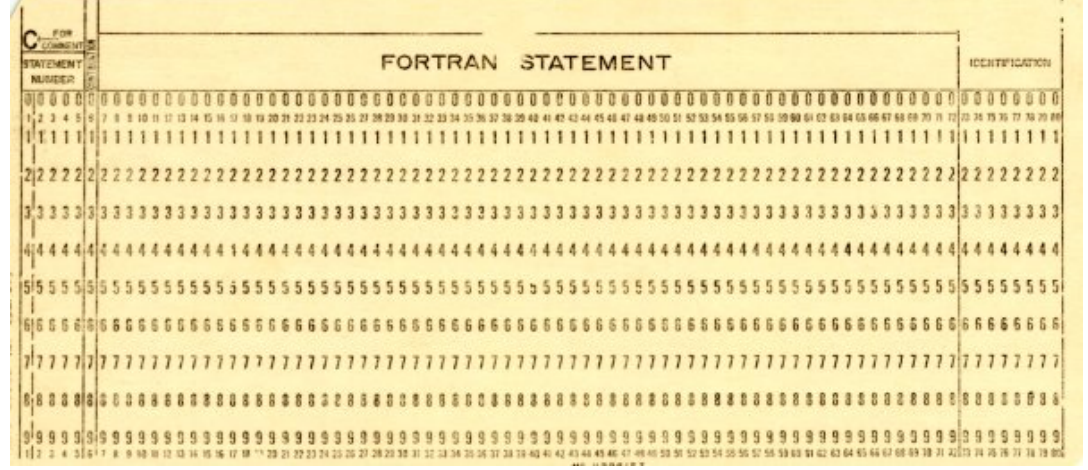

Eine Lochkarte=80 Byte 1 Mio Lochkarten = 80 MB entspricht einen Stapel von ca. 170 Metern Höhe, einer Masse von ca. 2.5 t und einem Volumen von ca.  $6 \text{ m}^3$ 

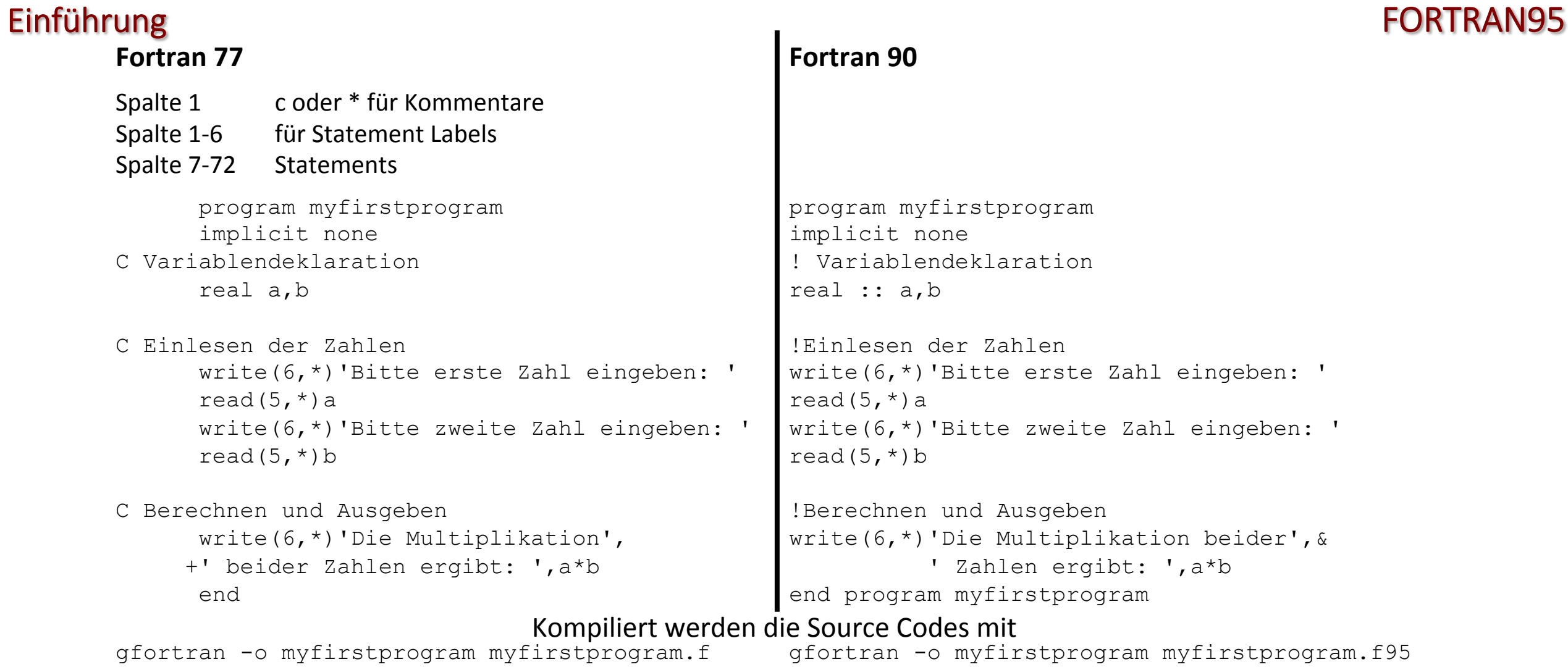

### Ausführen und Ausgabe des Programs:

```
$ ./myfirstprogram
 Bitte erste Zahl eingeben: 
10 
 Bitte zweite Zahl eingeben: 
20 
  Die Multiplikation beider Zahlen ergibt: 200.000000
```
## Datentypen FORTRAN95

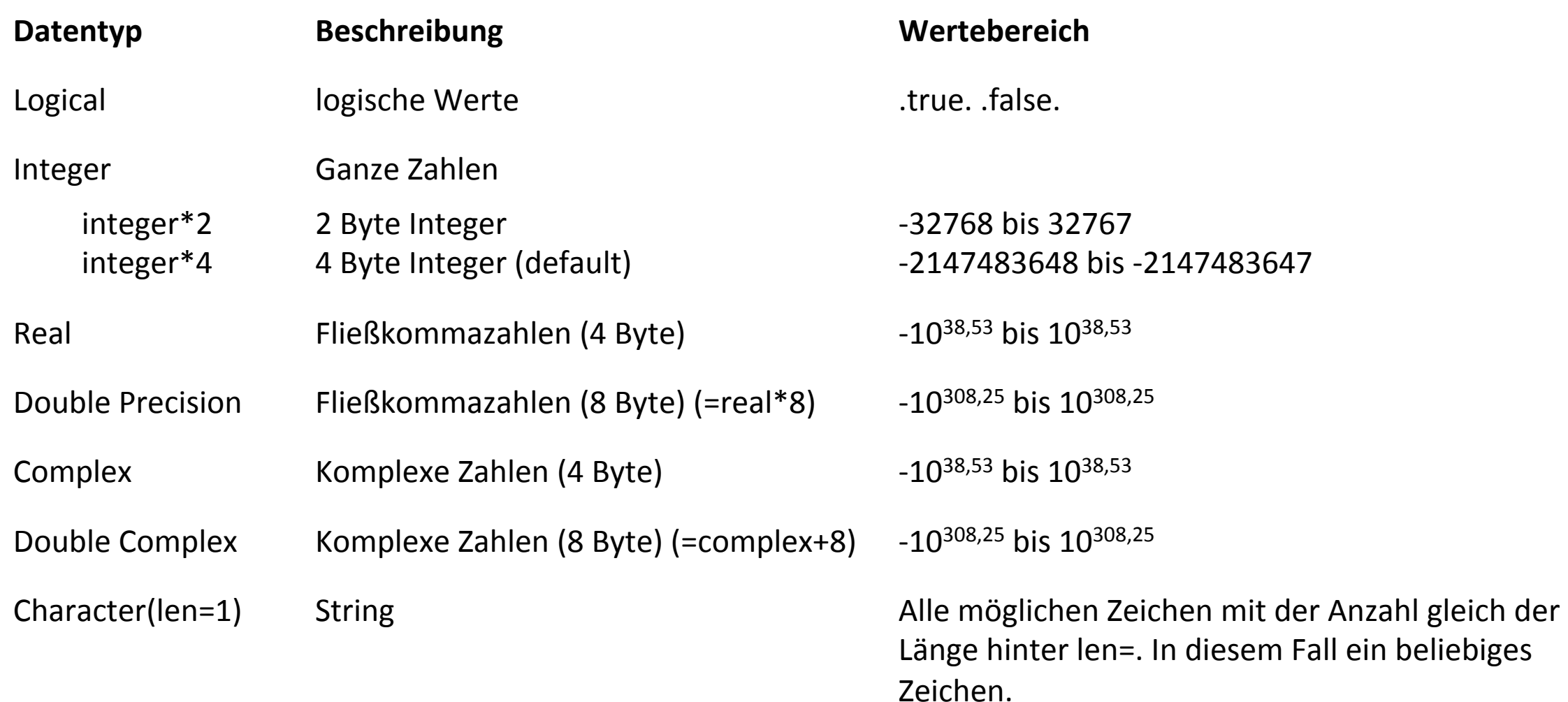

Hinweis: Die Wertzuweisung bei komplexen Zahlen erfolgt mit folgender Syntax: complexnumber=(realval, imagval). Der Zugriff auf den Real- oder Imaginärteil einer komplexen Zahl wiederum erfolgt über real (complexnumer) bzw. aimag(complexnumber). 

Mittels vordefinierter Funktionen können auch Datentypen in andere temporär konvertiert werden (cast):

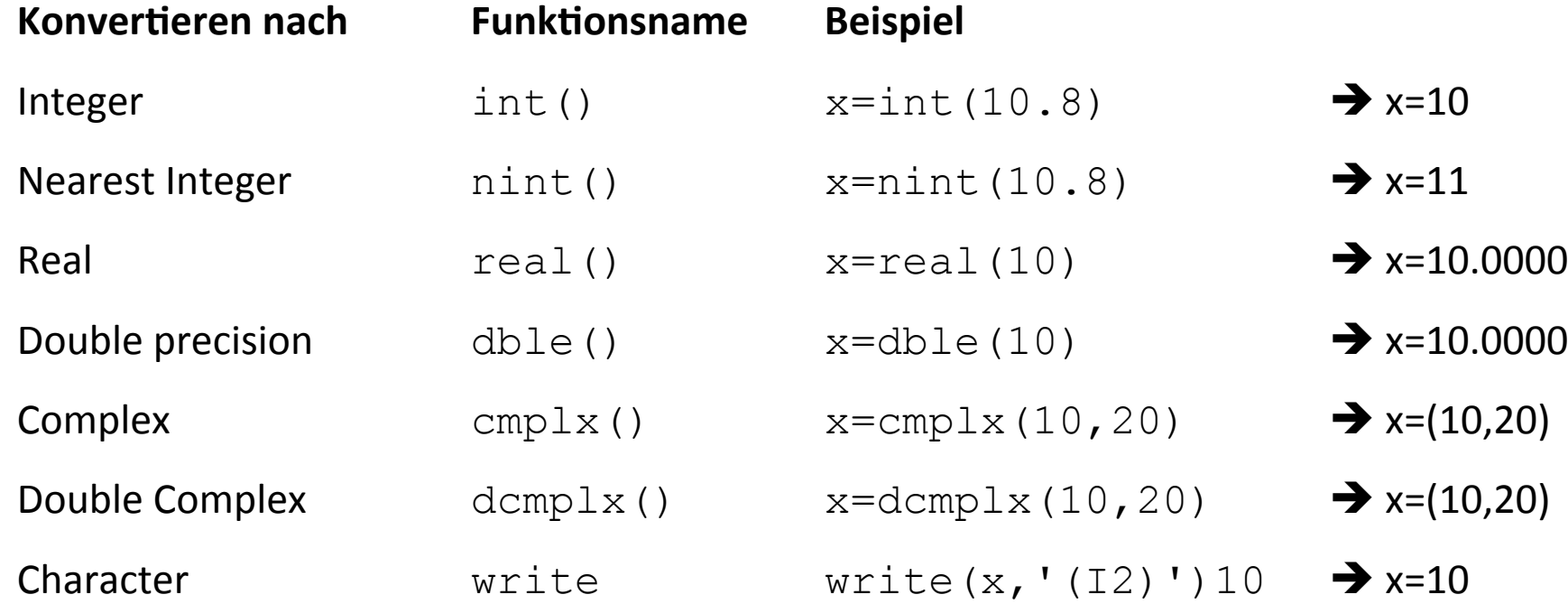

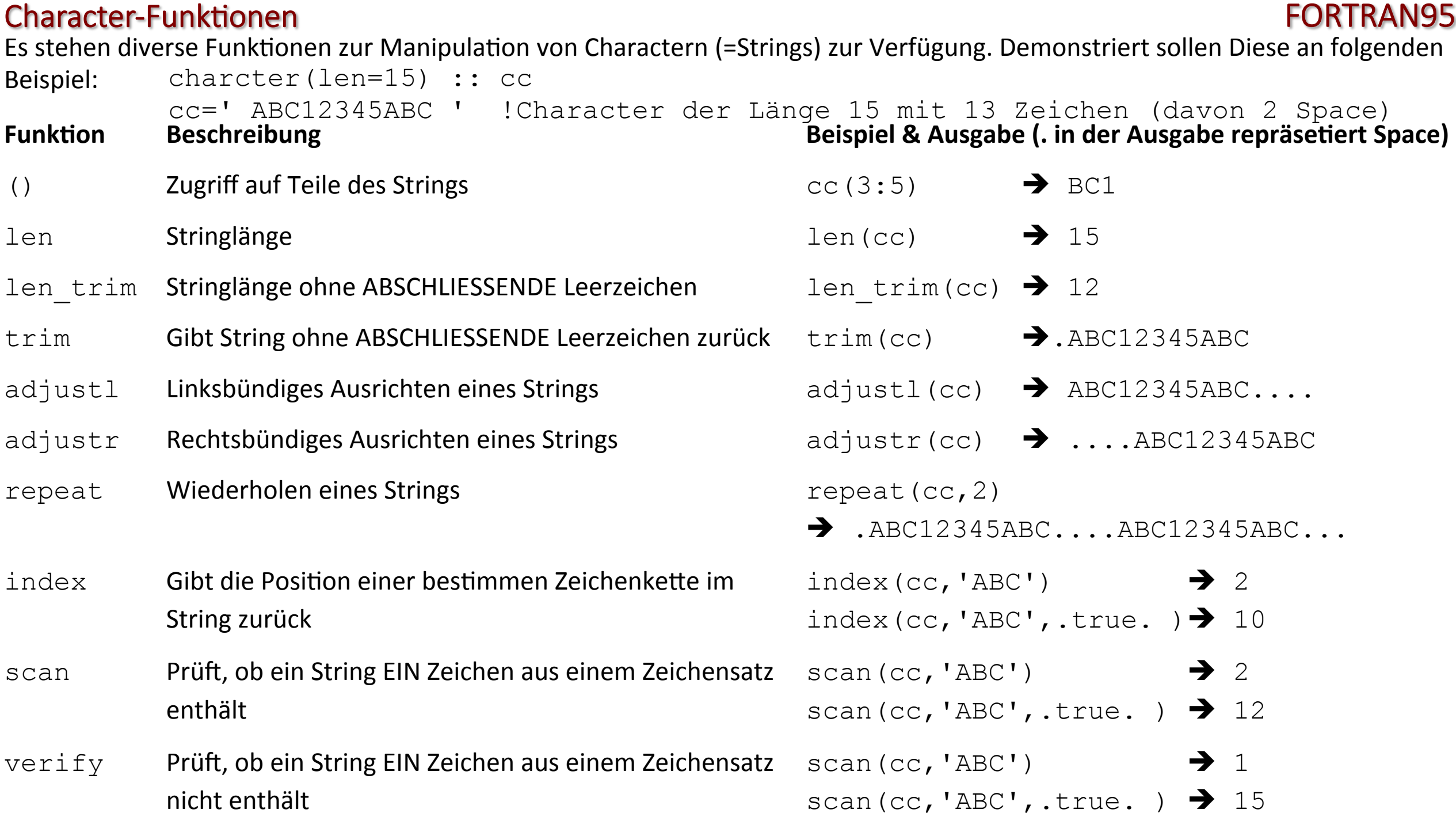

### Character-Manipulation **EXECUTE:** The extent of the extent of the extent of the extent of the extent of the extent of the extent of the extent of the extent of the extent of the extent of the extent of the extent of the ex

Mit // können zwei Character Verbunden werden. Hier ein abschliessendes Beispiel für die Character-Manipulation:

```
! To compile with 'gfortran -o charman charman.f95' 
program charman
implicit none
integer :: i1 
real :: r1 
character(len=35) :: cc, c1, c2
i = 100r1 = 10.5write(c1, '(I5)')i1write(c2,'(F8.3)')r1 
cc='Snapshot_Shot'//trim(adjustl(c1))//'_F'//trim(adjustl(c2))//'Hz.bin' 
print^*, '>', c1, ''<'print*,'>',trim(adjustl(c1)),'<' 
print*,'>',c2,'<'
print*,'>',trim(adjustl(c2)),'<' 
print*,'>',cc,'<' 
print*,'>',trim(adjustl(cc)),'<' 
end program charman
Ausgabe:	
> 100 <>100< > 10.500 < 
 >10.500< 
>Snapshot Shot100 F10.500Hz.bin <
>Snapshot Shot100 F10.500Hz.bin<
```
# Math. & Trig. Funktionen and the state of the state of the state of the state of the FORTRAN95

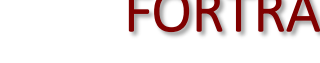

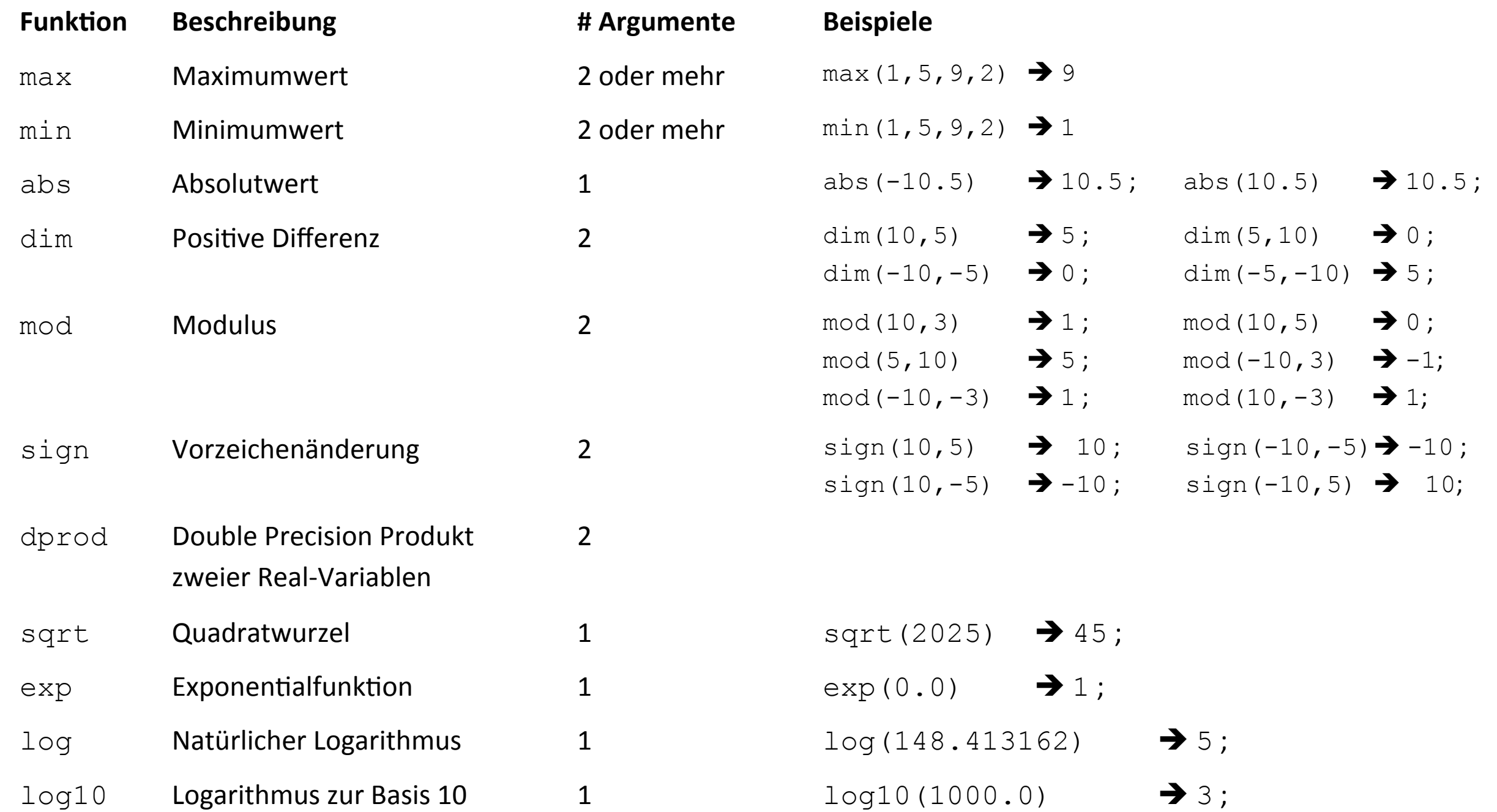

### Math. & Trig. Funktionen and the state of the state of the state of the state of the FORTRAN95

Die Argumente der Trig. Funktionen sind immer in Radians. Pi läßt sich über folgende Beziehung berechnen: pi=4\*atan(1.0)

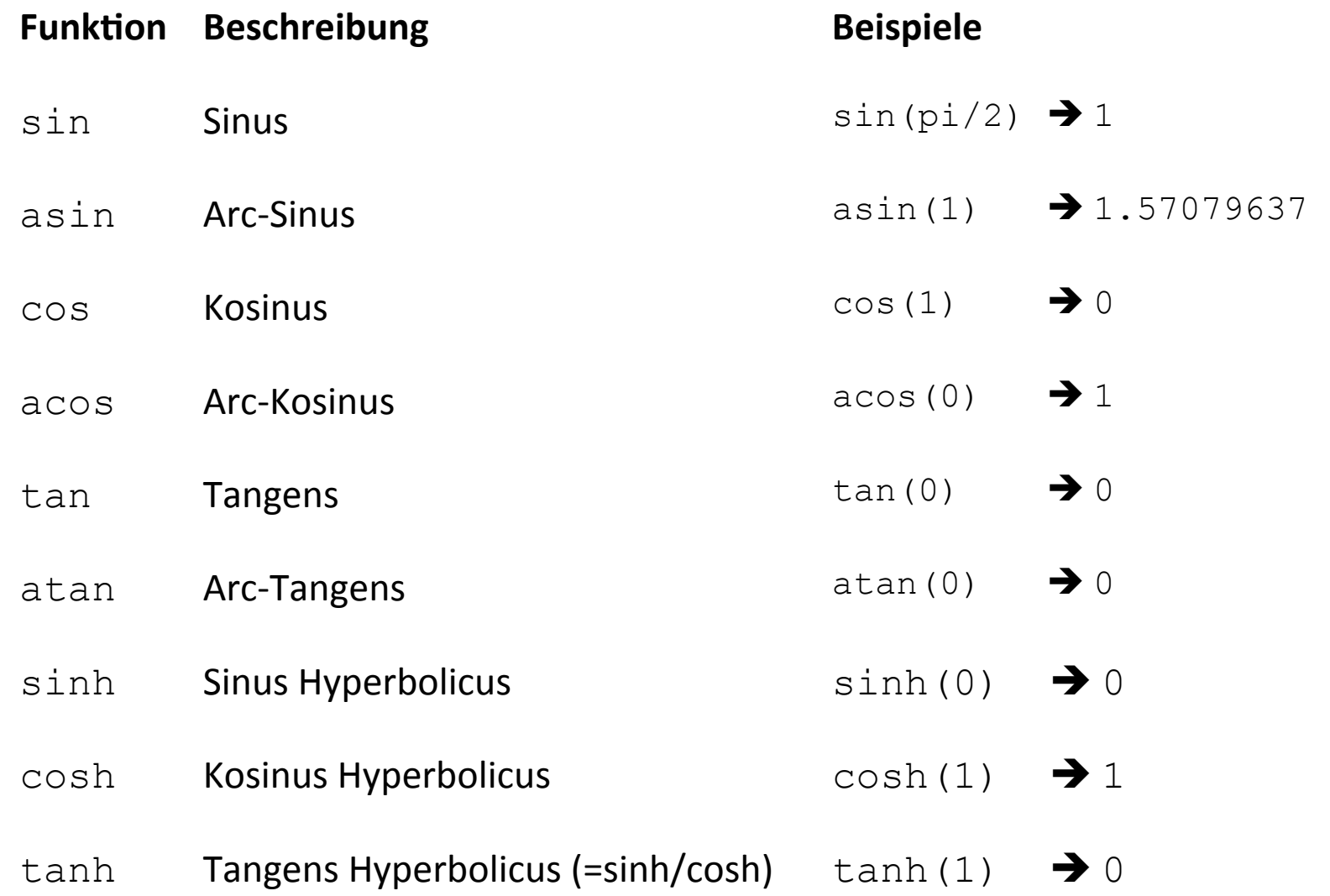

### Verzweigungen FORTRAN95

Wie auch bei der TCSH gibt es in Fortran die einfache Verzweigung (if-then-else) und die Mehrfachverzweigung (select-case). Dabei gilt folgende Syntax:

if(i==1)print\*, i

if( $i == 1$ )then print\*,i

```
endif
```

```
if(i == 1)then
   print*,i 
else
   print*,'keine 1' 
endif
```

```
i=3select case (i) 
        case (1) 
              print*,"Es ist eine 1" 
        case (2) 
              print*,"Es ist eine 2" 
        case (3) 
              print*,"Es ist eine 3" 
        case default
              print*,"Es ist keine 1" 
              print*,"Und keine 2" 
              print*,"Und auch keine 3" 
end select
```
Die möglichen Operatoren sind:

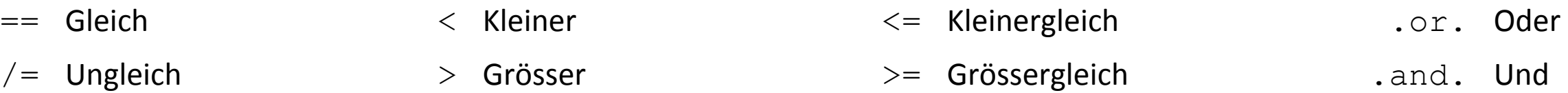

In Fortran gibt es zwei Arten von Schleifen: Endliche und Endlose.

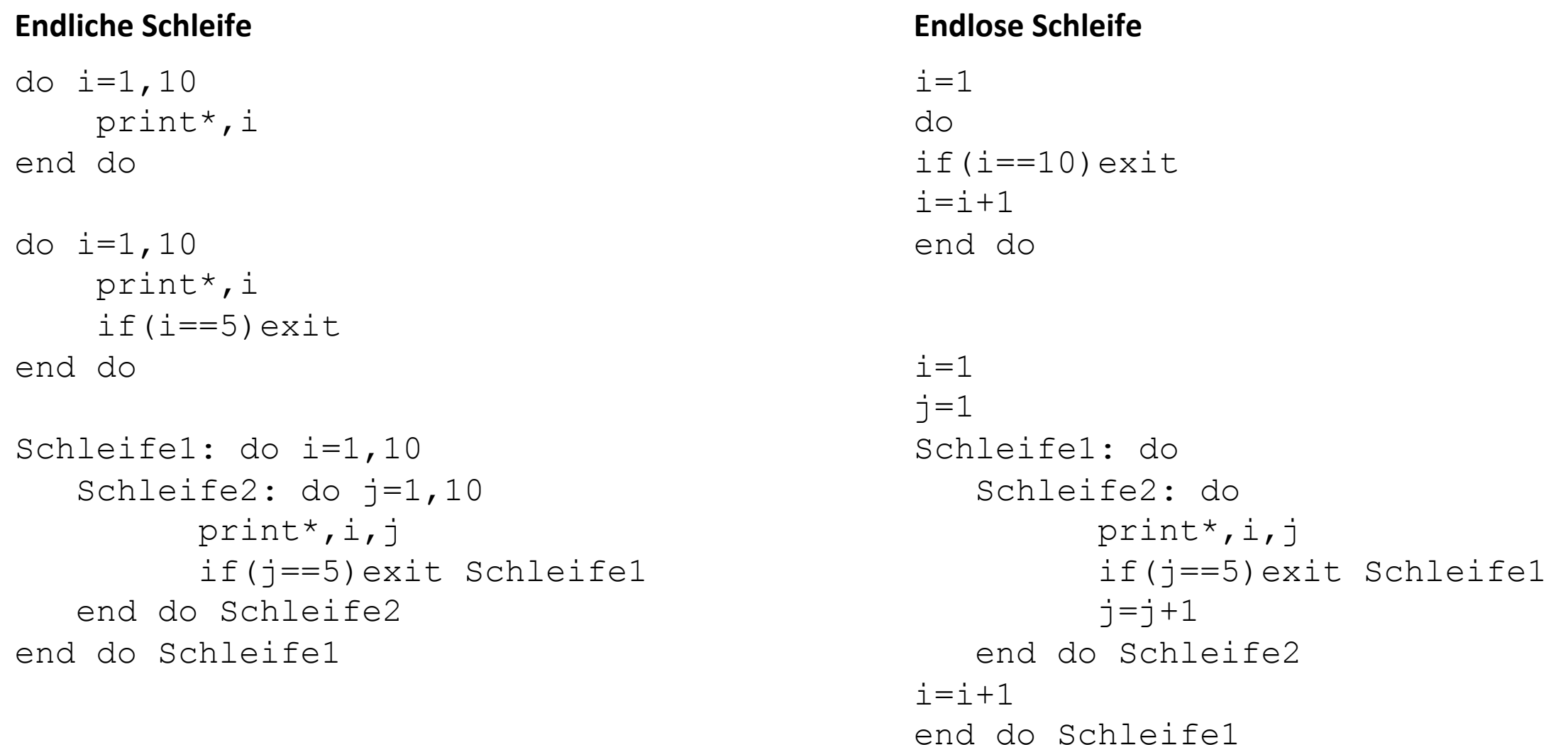

Um nicht wirklich endlose Schleifen zu erzeugen, sollte die "Endlosschleife" einen Zähler und eine IF-Bedingung zum Abbruch beinhalten. Diese Art von Schleife ist nützlich z.B. für die Ermittlung der Anzahl ein Zeilen innerhalb einer Datei.

### I/O FORTRAN95

Der Input (read) und Output(write) bei Fortran-Programmen kann über das Terminal oder Dateien erfolgen. Die Syntax bei read und write ist die Gleiche: read (KANAL, FORMAT) var1, var2,...; write (KANAL, FORMAT) var1, var2,.... Bei KANAL kann eine beliebige Nummer für eine Datei angegeben werden die vorher mit "open" geöffnet wurde oder die 5 für die Standardeingabe und die 6 für die Standardausgabe (ein \* setzt hier die bei read die 5 als default und bei write die 6). Wird bei FORMAT kein Format gewünscht muss hier ein \* gesetzt werden, sonst gilt folgende Syntax: '(FORMATBESCHREIBER)', wobei FORMATBESCHREIBER in Abhängigkeit vom Datentyp wie folgt aussehen kann:

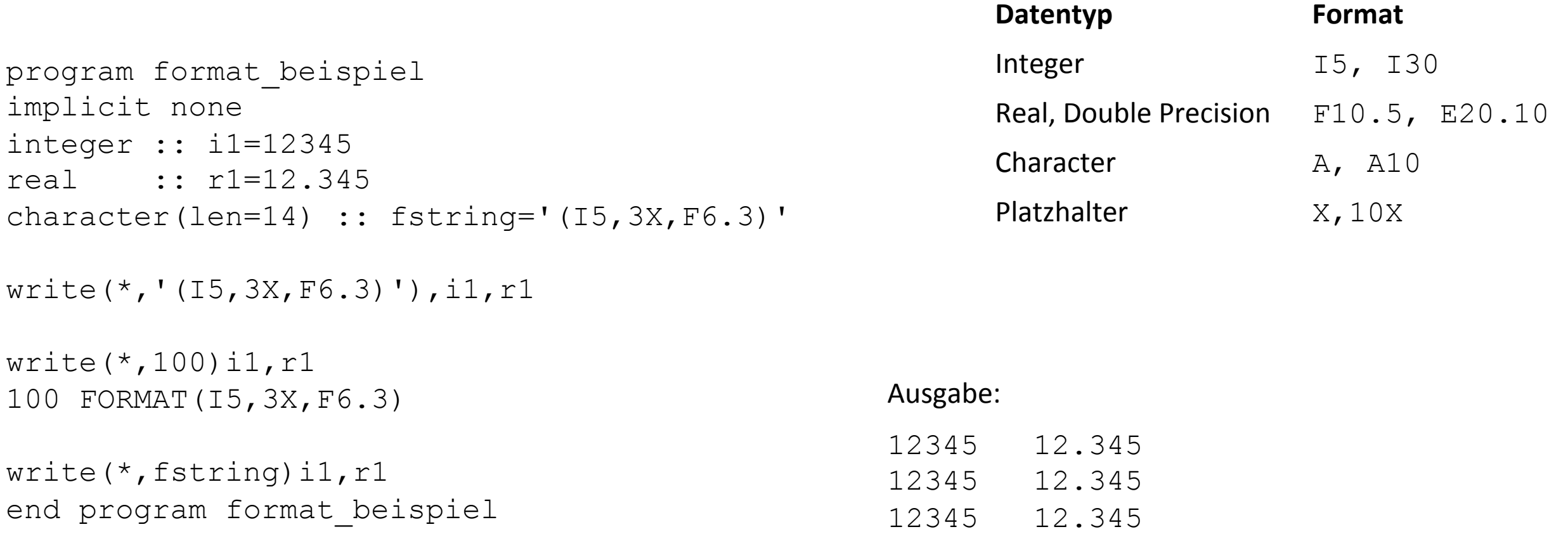

### I/O FORTRAN95

Um Dateien zu erstellen oder existierende Dateien einzulesen, müssen Diese vorher mit OPEN geöffnet werden. Dabei wird zwischen ASCII und BINÄR - Dateien unterschieden. Zuerst ASCII

OPEN(UNIT=30,file='Datei\_ASCII.in',status='old',FORM='FORMATTED',iostat=status\_open) OPEN(UNIT=31,file='Datei\_ASCII.out',status='unknown',FORM='FORMATTED',iostat=status\_open)

Und nun Binär. Hier gibt es mehrere Möglichkeiten:

OPEN(UNIT=32,file='Datei\_BIN.in',status='old', ACCESS='STREAM',iostat=status\_open) OPEN(UNIT=33,file='Datei\_BIN.out',status='unknown', ACCESS='STREAM',iostat=status\_open) OPEN(UNIT=34,file='Datei2\_BIN.in',status='old', ACCESS='DIRECT',recl=4,iostat=status\_open) OPEN(UNIT=35,file='Datei2 BIN.out',status='unknown', ACCESS='DIRECT',recl=4,iostat=status open)

Beim Öffnen wird jeder Datei eine Zahl zugeordnet (=KANAL), die dann im READ oder WRITE Statement angegeben werden muss. Optional können noch mit iostat mögliche Fehlercodes (Integer) in Variablen geschrieben werden.

read  $(32)$  var1 liest die erste Anzahl an Bytes gleich der Länge var1 (meist 4 Bytes - als Bytes 1-4) read (32, pos=20) var1 liest ab Byte 20 die Anzahl an Bytes gleich der Länge var1 (meist 4 Bytes - als Bytes 20-24) write (33) var1 schreibt die erste Anzahl an Bytes gleich der Länge var1 (meist 4 Bytes - als Bytes 1-4) write(33, pos=20) var1 schreibt ab Byte 20 die Anzahl an Bytes gleich der Länge var1 (meist 4 Bytes - als Bytes 1-4) read (34, rec=5) var1 liest record 5; entspricht Bytes 17-20 in der Datei, weil diese mit recl=4 geöffnet wurde write (35, rec=5) var1 schreibt record 5; entspricht Bytes 17-20 in der Datei, weil diese mit recl=4 geöffnet wurde

## I/O FORTRAN95

Da aber nicht immer gesichert ist, ob eine Datei existiert, empfiehlt es sich, vor OPEN die Existenz mit INQUIRE zu checken. Dazu ein kleines Beispielprogramm:

```
program readfile
implicit none
logical :: exist file
integer :: count, status read
real :: dummy
inquire(file='datei.in',exist=exist_file) 
if(exist_file)then
open(unit=10,file='datei.in',form='formatted',status='old') 
count=0 do 
    read(10,\star, iostat=status read)dummy
    if(status read/=0)exit
     count=count+1 
   end do 
   print*,'Number of line:',count
end if
```

```
end program readfile
```
## Namelist FORTRAN95

Bis jetzt musste der Code jedes mal neu kompiliert werden, wenn man Parameter ändern will. Dies kann man umgehen, indem man die Werte für die Parameter mittels "NAMELIST" von Parameterdateien einliest. Die Parameterliste wird mit namelist /title/var1, var2, var3, ... im Programm definiert. Die Variablen in der Parameterliste müssen natürlich vorher deklariert werden. Die Parameterdatei hat dann folgende Syntax: Mit &title und &end wird eine Parameterliste erstellt. Der Titel der Parameterliste (hier title) muss den gleichen Namen haben, wie die Liste im Programm unter der die Variablen aufgelistet sind. Innerhalb der Parameterliste können nun die Werte der Variablen angegeben werden: var=....Dabei muß nicht allen

```
program readparameters
implicit none
integer :: i1
real :: r1 
character(len=80) :: c1 
namelist /parameter/i1, r1, c1
```

```
i1=10
```

```
r1 = 3.14
```

```
c1='Vorher'
```

```
write(*, '(A, A, I3, X, F5.3)') train(addingustl(c1)), '::', il, r1open(unit=10,file='parameter.in',form='formatted',status='old') 
read(10,nml=parameter) 
write(*, '(A, A, I3, X, F5.3)') train(addingustl(c1)), '::', il, r1end program readparameters
```
### Ausgabe

Vorher: 10 3.140 Nachher: 20 6.280 Variablen, welche im Programm unter namelist aufgelistet sind, ein Wert zugewiesen werden. Es dürfen hier nur nicht Variablennamen erscheinen, die im Programm unter namelist NICHT definiert sind. Geöffnet wird die Parameterdatei wie eine normale ASCII-Datei. Eine Besonder-heit ist jetzt nur das read-Statement: Wo sonst der Formatbeschreiber eingetragen werden kann, muss hier jetzt  $nml$ =title stehen. Es besteht auch die Möglichkeit mehrere Listen in einer Parameterdatei abzuspeichern. Es müssen dafür nur dementsprechend die Listen im Programm definiert werden. Abgerufen können die Listen über mehrere Read-Statements, wobei hier die Zahl für die Datei natürlich gleich bleibt und sich nur der Listenname

hinter  $nm =$  ändert.

```
Inhalt von parameter.in:
&parameter
i1=20r1=6.28c1="Nachher" 
&end
```
Bisher konnten Variablen nur ein Datenwert zugeordnet werden. Es gibt aber auch Situation (z.B. bei Schleifen), wo einer Variable mehrere Werte zugeordnet werden sollen, die über einen Index abgerufen werden sollen. Dafür gibt es Arrays. Arrays sind aneinandergehängte Variablen gleichen Namens, auf deren Inhalte über einen Index zugegriffen werden können. Arrays können alle Datentypen haben, wie "normale" Variablen (logical, integer, real, complex, character). Zur Deklaration von Arras und der Ausgabe deren Inhalts ein kleines Beispielprogramm:

```
program firstarray
implicit none
integer, dimension(3) : alter=(/32,34,45/)integer, dimension(3) :: nummer
real, dimension(3) \qquad :: \text{groesse} = \frac{1.83, 1.77, 1.65}{)character(len=7),dimension(3) :: name=(/"Mueller"," Meier","Schulze"/) 
character(len=7),dimension(3) :: vorname=\frac{1}{r} Stefan", "Manfred", " Ingrid"/)
integer :: i 
write(*,'(A6,X,A7,X,A7,X,A5,X,A7)')"Nummer","Name","Vorname","Alter","Groesse" 
do i=1, 3nummer(i)=iwrite(*, '(I6,X,A7,X,A7,X,I5,X,F7.2)')nummer(i),name(i),vorname(i),alter(i),groesse(i)
end do 
end program firstarray
Ausgabe:	
Nummer Name Vorname Alter Groesse
      1 Mueller Stefan 32 1.83 
      2 Meier Manfred 34 1.77 
      3 Schulze Ingrid 45 1.65 
                                                                            Characters innerhalb eines
                                                                           \vdash Arrays müssen gleich lang
                                                                            sein!!!
```
## ARRAYS FORTRAN95

Es ist auch möglich mehrdimensionale Arrays zu definieren. Da Fortran jedoch immer von 1D-Arrays (Vektoren) ausgeht, muß die Wertzuweisung mit Hilfe von shape und reshape erfolgen:

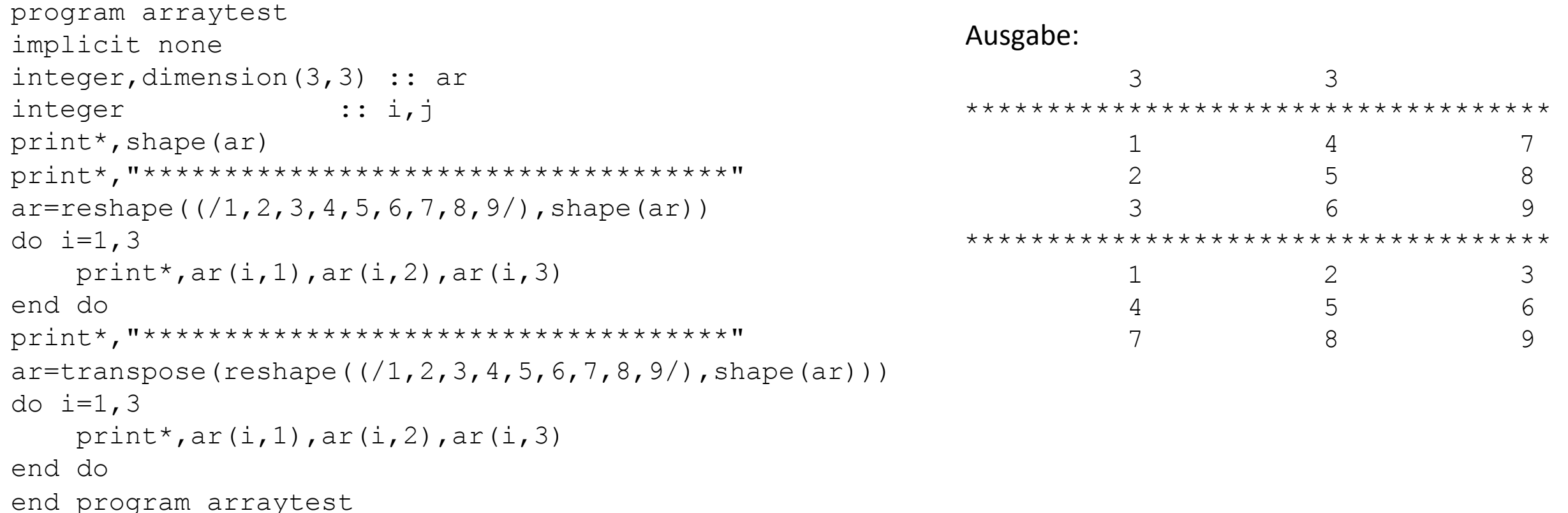

Mit Shape wird die Dimension von dem Array ausgegeben (Zeilen, Spalten) und dementsprechend die Matrix aufgefüllt (Spaltenweise). Möchte man die Matrix aber Zeilenweise aufgefüllt haben, muss man die Matrix einfach anschließend transponieren. 

### ARRAYS FORTRAN95

Das funktioniert ja soweit ganz gut. Doch was passiert, wenn man keine MxM Matrizen hat? Dann benötigen wir 2 Arrays! Ist es außerdem möglich, die Matrix "dynamisch" auszugeben? Ja, die Anzahl an Zeilen/Spalten kann man sich mit  $size$  ausgeben lassen. Damit nicht nach jedem write-statement ein automatischer Zeilenumbruch erfolgt, muss hinter dem Formatbeschreiber noch advance='no' folgen. program arraytest implicit none integer,dimension(4,3) :: ar integer, dimension $(3, 4)$  :: ar2 integer :: i,j  $write(*, '(2(I2,X))') shape(ar)$ print\*,"\*\*\*\*\*\*\*\*\*\*\*" ar=reshape( $(1,2,3,4,5,6,7,8,9,10,11,12/)$ , shape(ar)) do i=1,size(ar,1) !Schleife ueber Zeilen do j=1,size(ar,2) !Schleife ueber Spalten write( $\star$ , '(X, I2)', advance='no') ar(i, j) end do write $(*, *)$ end do print\*,"\*\*\*\*\*\*\*\*\*\*\*"  $ar2 = transpose(reshape(((1,2,3,4,5,6,7,8,9,10,11,12))$ , shape(ar))) do i=1,size(ar2,1) !Schleife ueber Zeilen do j=1,size(ar2,2) !Schleife ueber Spalten write( $\star$ , '(X, I2)', advance='no') ar2(i, j) end do write $(*, *)$ end do end program arraytest 4 3 \*\*\*\*\*\*\*\*\*\*\* 1 5 9 2 6 10 3 7 11 4 8 12 \*\*\*\*\*\*\*\*\*\*\* 1 2 3 4 5 6 7 8 9 10 11 12 Ausgabe: 

### ARRAYS FORTRAN95

```
program arrayalloc
implicit none
integer,allocatable,dimension(:,:) :: ar
integer :: i,j,nx,ny
write(*,*) "Nx, Ny?"
read(*,*)nx,ny
allocate(ar(ny,nx)) 
!Berechnung 
!Sollte wegen Speicherzugriff immer 
!Spaltenweise verlaufen 
do j=1, nx
   do i=1, ny
     ar(i, j) = i + j end do 
end do 
!Ausgabe Zeilenweise 
do i=1, ny
   do i=1, nx
     write(\star, '(X, I2)', advance='no') ar(i, j)
    end do 
   write(*, *)end do 
deallocate(ar) 
end program arrayalloc
```
Es kommt oft vor, dass die Anzahl an Zeilen und Spalten einer Matrix vorher nicht bekannt sind und sich erst durch einlesen vom Parametern ergeben. Wie können nun die Anzahl an Zeilen und Spalten dynamisch gesetzt werden? Dafür gibt es die Befehle allocate und deallocate. Diese Befehle sind eine unglaubliche Verbesserung im Vergleich zu Fortran 77.

Eingabe/Ausgabe: 

```
Nx,Ny? 
5,4 
   2 3 4 5 6 
  3 4 5 6 7 
   4 5 6 7 8 
 5 6 7 8 9
```
### Abschließend noch eine zusammenfassende Auflistung der wichtigsten Funktionen für Arrays:

```
dot product(vector1, vector2) Skalarprodukt zweier Vektoren
matmul(matrix1,matrix2), matmul(matrix1,vektor1) Matrixmultiplikation
transpose(matrix) et al. (2001) Transponierte
maxloc(vektor1), maxloc(matrix1) Index des Feldes mit dem höchsten Wert
minloc(vektor1), minloc(matrix1) Index des Feldes mit dem kleinsten Wert
maxval(vektor1), maxval(matrix1) Maxval Höchste Wert des Arrays
minval(vektor1), minval(matrix1) Kleinste Wert des Arrays
sum(vektor1), sum(vektor1) Summe aller Komponenten
product(vektor1), product(vektor1) Produkt aller Komponenten
cshift(matrix, anz, dim) Computer Controller Matrix, and Zyklische Verschiebung
```
where(bedingung) anweisung1 else where

 anweisung2 end

### **Funktion Beschreibung**

### Anweisung in Abhängigkeit von Werten eines Datenfeldes

```
ARRAYS
 FORTRAN95

program arrayfunc
 implicit none
 integer,dimension(3,3) :: ar
 integer,dimension(3,3) :: ar2 
 integer :: i,j
print*,"***********" 
 ar=transpose(reshape(((1,2,3,4,5,6,7,8,9,10,11,12)), shape(ar)))
 call print array(ar,size(ar,2), size(ar,1))
print*,"***********" 
write(*, *) maxloc(ar)
write(*,*) minloc(ar)
write(*, *) maxval(ar)
write(*,*)minval(ar)write(*, *) sum (ar)write(*,*) product (ar)print*, "***********"
 ar2 = cshift(ar,1,1)call print array(ax2,size(ar,2), size(ar,1))
print*,"***********" 
 ar2 = cshift(ar, -1, 1)call print array(ax2,size(ar,2), size(ar,1))
print*,"***********" 
 ar2 = cshift(ar,1,2)call print array(ax2,size(ar,2), size(ar,1))
print*,"***********" 
 ar2 = cshift(ar, -1, 2)call print array(ax2,size(ar,2), size(ar,1))
print*,"***********" 
                                                              where (ar>4) 
                                                              ar2=1else where
                                                              ar2=-1end where
                                                              call print array(ar2, size(ar, 2), size(ar, 1))
                                                              end program arrayfunc
                                                              subroutine print array(ar,nx,ny)
                                                              integer,intent(in) :: nx,ny
                                                              integer,intent(in) :: ar(nx,ny) 
                                                              integer :: i,j
                                                              do i=1,ny 
                                                                 do j=1, nx
                                                                     write(*, '(X, I2)', advance='no') ar(i, j)
                                                                  end do 
                                                                 write(*, *)end do 
                                                              end subroutine print_array
                                                     *********** 
                                                     1 2 3 
                                                     4 5 6 
                                                      7 8 9 
                                                     *********** 
                                                    3 3 
                                                    1 1 
                                                    9 
                                                    1 
                                                             45 
                                                         362880 
                                                     *********** 
                                                                               4 5 6 
                                                                                  8 9
                                                                                 1 2 3 
                                                                                *********** 
                                                                                  8 9
                                                                                  2 3
                                                                                 4 5 6 
                                                                                *********** 
                                                                                 2 3 1 
                                                                                 5 6 4 
                                                                                 8 9 7 
                                                                                ***********
                                              Ausgabe:
```
 $ar2=0$ 

 3 1 2 6 4 5 9 7 8 \*\*\*\*\*\*\*\*\*\*\*

 $-1$   $-1$   $-1$  $-1$  1 1 1 1 1

### Anwendungsbeispiel FORTRAN95

Für ein Anwendungsbeispiel für ein Fortran-Programm in Kombination mit AWK, SHELL und GMT soll die Diskrete Fouriertransformation (DFT) implementiert werden. Dabei soll ein Zeitsignal mittels AWK erstellt und mit GMT geplottet werden. Die Fouriertransformation soll dann durch ein Fortran-Programm realisiert werden. Anschließend soll das Amplitudenspektrum mittels AWK und GMT geplottet werden.

Die DFT für eine diskrete Zeitreihe f ist gegeben durch Die iDFT für eine diskrete Fourierreihe F ist gegeben durch

$$
F_k = \sum_{j=0}^{N-1} f_j e^{i\omega_k j \Delta t} \qquad f_j
$$

$$
f_j = \frac{1}{N} \sum_{k=0}^{N-1} F_k e^{-i\omega_k j \Delta t}
$$

Als Zeitsignal soll ein Sinus aus 3 verschiedenen Frequenzen und Amplituden verwendet werden:

```
f(t)=sin(2*2π*t)+0.5*sin(5*2π*t)+0.2*sin(20*2π*t)
```